## Mid Term Syllabus- 2022 LKG

| Subject | Chapters                                                                                                    |
|---------|----------------------------------------------------------------------------------------------------|
| English | Sleeping lines & Standing Lines , Curved lines and Stanting lines & Half circle (Written), Full                                                                                                    |
|         | circle (Written), Letter A to C with picture, Letter A to Z (oral with picture), Letter G to H write                                                                                                    |
|         | with picture. See the picture and Write the first letter, Letter A to H write again and match                                                                                                    |
|         | same letters, Letter A to H with picture (Revision), Letter A to H (Revision) Letter. H to J write                                                                                                    |
|         | with picture, See the picture and write the first letter (revision), letter H to J revision, Letter                                                                                                    |
|         | K, L, M with picture, Fill missing letters, Match same letters, J to N, Letters A to N (Fill missing                                                                                                    |
|         | letters.), Letters O,P, Q with picture, Letters O, P, Q with pictures, Letters U, V, W with                                                                                                    |
|         | picture, Letter A to Z With picture, Fill missing letters, Letter A to W. See the picture & write                                                                                                    |
|         | the first letter name, Deferent exercise on the alphabets                                                                                                    |
| Hindi   | Sleeping lines/Standing lines , Curved lines/Standing lines, Half circle & full circle, अक्षर अ आ<br>चित्र सहित स्वर का अभ्यास, अक्षर इ ई का चित्र सहित अभ्यास, अक्षर उ, ऊ का चित्र सहित अभ्यास, अक्षर औ, अः चित्र |
|         | सहित अभ्यास, अभ्यास अं से अः तक, अक्षर अ से अः का चित्र सहित अभ्यास, अक्षर क से ड तक अभ्यास, अक्षर च से                                                                                                    |
|         | ञ तक अभ्यास, स्वर् का पुनः अभ्यास कराना, अक्षर ट से ण तक अभ्यास कराना, अक्षर त, थ, द, ध, न का अभ्यास,                                                                                                    |
|         | चित्रों की सहायता से अक्षर को पूरा कराना                                                                                                    |
| Maths   | Sleeping lines/standing lines, standing lines/curved lines, Half and Full circle, 1 to 5 numbers                                                                                                    |
|         | with picture, 1 to 10 numbers (oral), Numbers 1 to 10 with picture, Numbers 11 to 15 with                                                                                                    |
|         | picture, Match the numbers, Fill the missing no, Numbers 16 to 20 no., numbers 21 to 30                                                                                                    |
|         | Oral, Numbers 31 to 35 with picture, Numbers 1 to 40 with picture, table of 2 oral, Table of                                                                                                    |
|         | 2 & 3 written/oral, Numbers 1 to 40 again, Circle the correct to related picture, Collection of                                                                                                    |
|         | objects , Comparison                                                                                                    |

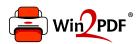

This document was created with the Win2PDF "Print to PDF" printer available at

https://www.win2pdf.com

This version of Win2PDF 10 is for evaluation and non-commercial use only. Visit <a href="https://www.win2pdf.com/trial/">https://www.win2pdf.com/trial/</a> for a 30 day trial license.

This page will not be added after purchasing Win2PDF.

https://www.win2pdf.com/purchase/